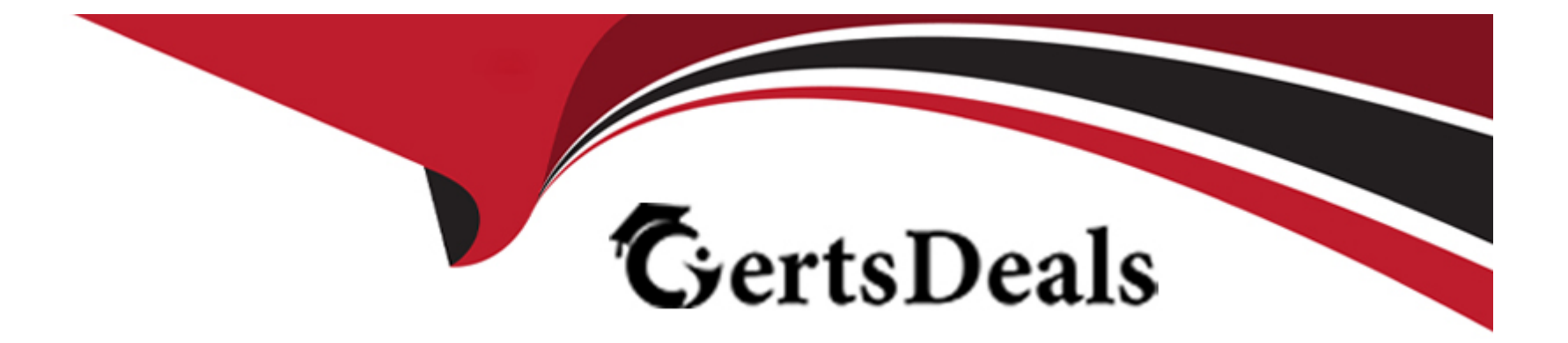

# **Free Questions for C\_S4PPM\_2021 by certsdeals**

## **Shared by Cooley on 15-04-2024**

**For More Free Questions and Preparation Resources**

**Check the Links on Last Page**

## **Question 1**

#### **Question Type: MultipleChoice**

You want to control the execution of subsequence phases in project management.

Which indicators must you activate in the phase type in customizing?

NOTE: There are 2 correct answers to this question

#### **Options:**

**A-** The Release Success phase only after Approval indicator

- **B** The approval phase indicator
- **C-** The completion required indicator
- **D-** The complete phase when Granting Approval indicator

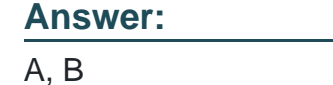

## **Question 2**

You want to confirm your work hours to tasks with the cross-Application time sheet (SAP CATS). When you enter the time sheet (CAT2) your list is empty.

What could be the reason for this?

NOTE: There are 2 correct answers to this question.

### **Options:**

- **A-** Your role and business partner are assigned to task that have the created status
- **B** Your role and business partner are assigned to tasks that have the in process status
- **C-** Your personal number is not assigned to a business partner
- **D-** Your user is not assigned to a business partner

### **Answer:**

A, C

## **Question 3**

Where can you create a status for a what-if scenario in portfolio management/

### **Options:**

**A-** In the what-if scenario classification

- **B-** In the review
- **C-** In the what-if scenario type
- **D-** In customizing for the portfolio type

### **Answer:**  D

## **Question 4**

**Question Type: MultipleChoice**

Which data is transferred when you import a Microsoft project management?

### **Options:**

**A-** Task

**B-** Authorizations

**C-** Status reports

**D-** Cost

### **Answer:**

A

## **Question 5**

**Question Type: MultipleChoice**

What influences whether an items is displayed in a specific dashboard scope?

NOTE: There are 3 correct answers to this question

**Options:** 

**A-** Decision point status

- **B-** Proposal flag
- **C-** Priority
- **D-** Item status group
- **E-** Escalation flag

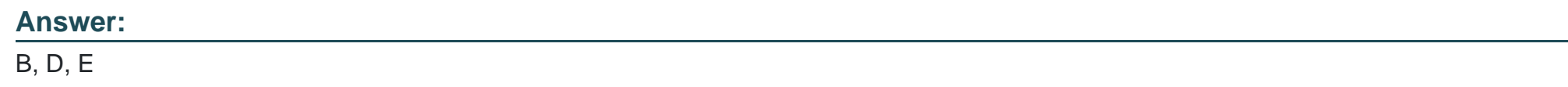

## **Question 6**

**Question Type: MultipleChoice**

Which of the following are basic parts of SAP innovation management?

NOTE: There are 2 correct answers to this question.

**Options:** 

- **A-** Mobile web app
- **B-** Idea community
- **C-** Innovation office
- **D-** Portfolio Review
- **E-** Opportunity overview

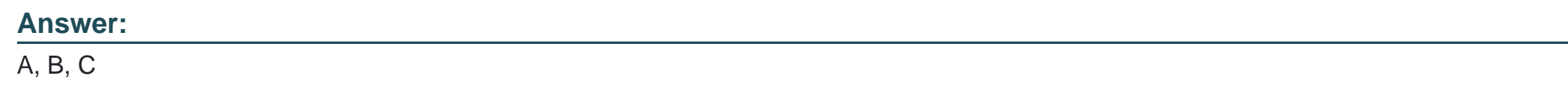

## **Question 7**

**Question Type: MultipleChoice**

How are capacity planning values rolled up along the bucket hierarchy?

### **Options:**

- **A-** Item values are rolled up to buckets via the collection
- **B-** Item values are rolled up to buckets via the review
- **C-** Item values are rolled up directly to buckets
- **D** Project values are rolled up directly to buckets

#### **Answer:**

 $\mathcal{C}$ 

## **Question 8**

#### **Question Type: MultipleChoice**

A WBS element has been created automatically for a project management project. A change is made to the organizational unit of the project definition.

When is the master data of the internal order updated with the change?

### **Options:**

#### **A-** Upon the next transfer

- **B-** Upon release of the project
- **C-** Upon release of the WBS element

## **Answer:**  A

## **Question 9**

**Question Type: MultipleChoice**

Which of the project definition in project management must be filled before you can release a project?

### **Options:**

**A-** End date

### **B-** Responsible

- **C-** Project type
- **D-** Controlling area

### **Answer:**

## **Question 10**

#### **Question Type: MultipleChoice**

No upcoming milestone are shown in the my projects SAP Fiori app.

What are the reasons for this?

NOTE: There are 2 correct answers to this question

### **Options:**

**A-** You are not defined as the project Responsible

- **B-** Milestone is not identified as mandatory
- **C-** Project is not released
- **D-** Milestone is not identified as critical

### **Answer:**

A, C

To Get Premium Files for C\_S4PPM\_2021 Visit

[https://www.p2pexams.com/products/c\\_s4ppm\\_202](https://www.p2pexams.com/products/C_S4PPM_2021)1

For More Free Questions Visit [https://www.p2pexams.com/sap/pdf/c-s4ppm-202](https://www.p2pexams.com/sap/pdf/c-s4ppm-2021)1